# Using Your Smart Phone When a Scanner is Not Available

**Tony Hanson** 

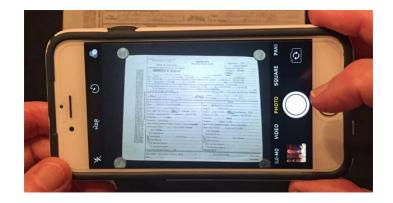

## When You Should **NOT** Use Your Phone

- If you have access to a scanner
- And the document can be safely scanned
- Use the scanner!
  - This will produce the highest quality digital image

# Why is a scanner so good at digitizing images?

- The document is perfectly positioned:
  - Perpendicular to the camera
  - Flat
  - At the optimal distance from the camera
- Optimized light source
- The camera and the document are both stable
- The scanner settings can be modified to obtain the best results

But a scanner isn't very portable....

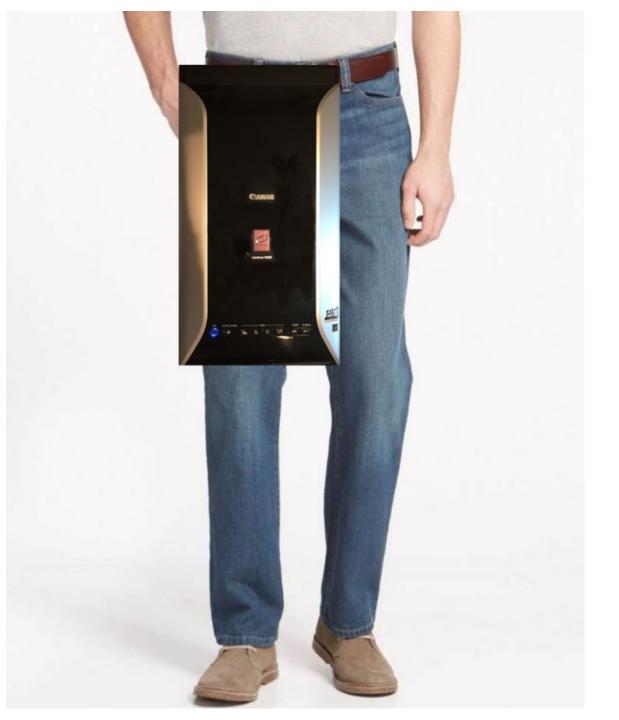

#### Some Documents Are Too Big

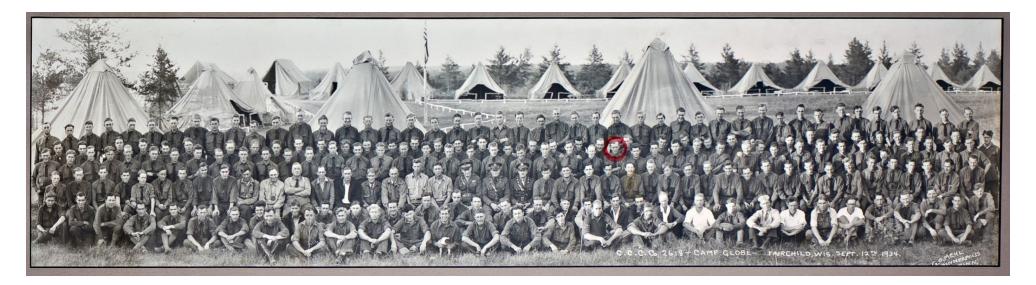

| 5 RECORD OF INTERMENTS                                                                                                    | RIVERSIDE                               | CEMETERY ASSOCIATION                                   |
|----------------------------------------------------------------------------------------------------|-----------------------------------------|--------------------------------------------------------|
| 5<br><u>August 1. Constants of the second second</u> | And And And And And And And And And And | $\begin{array}{c c c c c c c c c c c c c c c c c c c $ |

#### Some Are Too Fragile

| · ·                                    | OF DWIG                                    | A.                                      |     |
|----------------------------------------|--------------------------------------------|-----------------------------------------|-----|
|                                        | * SERVICE                                  | RECORD *                                |     |
| Т                                      | RANSFERS AND                               | CHANGES IN RANK                         |     |
|                                        | D JULY                                     | A RANK                                  |     |
| Brt. 11/43 Co 4 1633.                  | ) 13. 40000 1944-700<br>Hero Co B-28th on. | 10 JAN/45. CO F 15 JANUARY/V6.          |     |
| Service quit. Comp                     | STILL CLERK INST.                          | 1st Reft Rigt.                          |     |
| Front, 24                              |                                            | AZT DIGT # 2                            |     |
| OT 17/43 Co"O", 10th                   | 22 August 1944 Taro                        | 23 JAN/45-13th                          |     |
| Rughthe Pegt 121.C.                    | HIKO COM ~ INTO                            | Repl DePot APO 969                      |     |
| Fort mc Clellan, ale                   | AND ASSO JINSPECTOR<br>TRAINING CFFICE.    | (HANAii)-21 MAY/45                      | _   |
| Attalla Cal                            | Joep DRIVER d 405.                         | 120 Th Repl 6N-30<br>JUNE/45 76 Th Repl | - 1 |
| Oct 21/43 - Co C<br>28th Tang Br - 52h | TEC 5 12 NOV 44                            | BN - TEC/Y JEADE                        |     |
| Peat. FONT OCCULIAN                    | 23 Dec 1944 - A.SF                         | 4 Aug/45- S/ST                          |     |
| ale Special Dervice                    | DEPOT HE FORT ORD                          | Dec/45- Hg + Hg Co                      |     |
| School for Clerks                      | CALIF. DUCCAS Repl.                        | AFMIDPAC Dec/45                         |     |
| February 17/44 auss                    | 2 JAN 1945- CO.D                           | ARMY RECRUITING<br>SERVICE HONOLULU     |     |
| to Co C - 28 th So,                    | CASUAL COMPARK -FORT                       | OAHU T.H.                               |     |
| as Cadre and attend                    | ORD.                                       | RETURNED JOK FUR                        |     |
| as instructor to                       | and a start of the                         | TO M/L 18 MARCH/44                      |     |

#### Inaccessible Documents

 $\frac{\text{COST OF A BATH}}{\text{STB} = 50 \text{ CENTS}}$ 

#### The Medea

The Medea was the second bath house built in Mount Clemens in 1882. This bath house was considered one of the largest in the world, with a total of 150 tubs, and a working capacity of 1,500 baths a day.

00 baths a day.

HOTEL MEL

#### Computer, TV or Film Reader Images

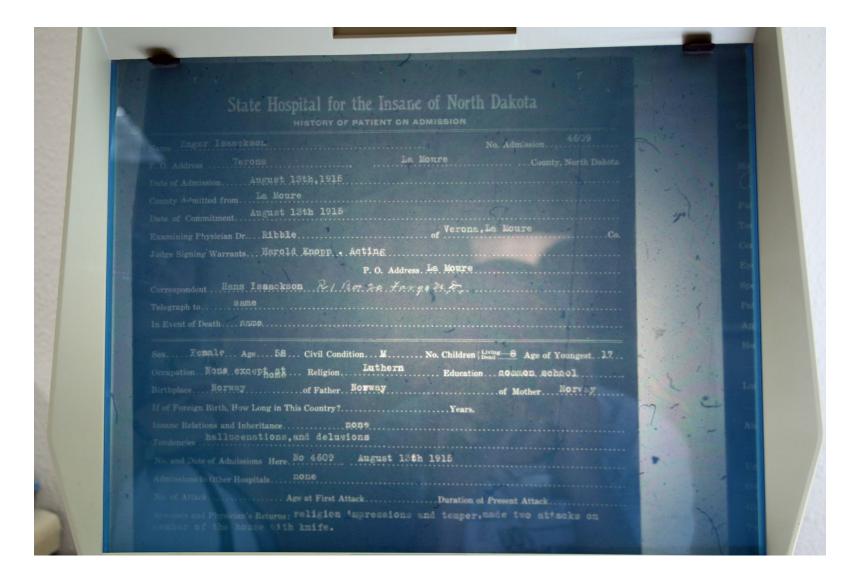

You may be at a location where no scanner is available...

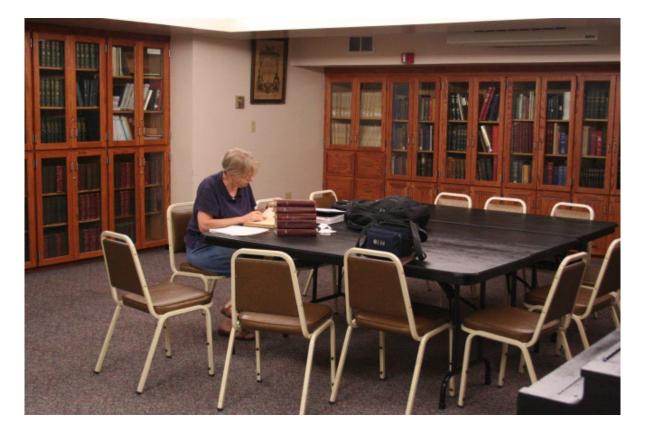

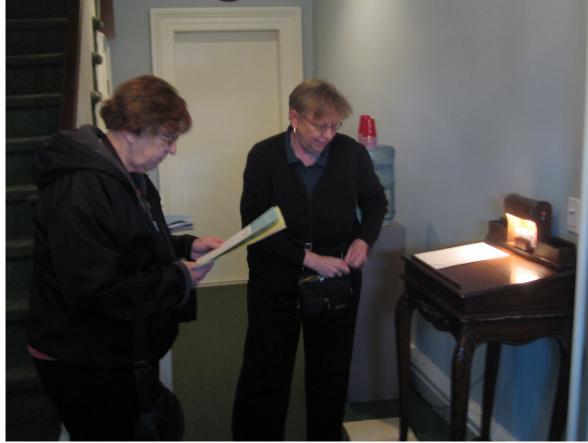

#### But You Always Have Your Phone With You!

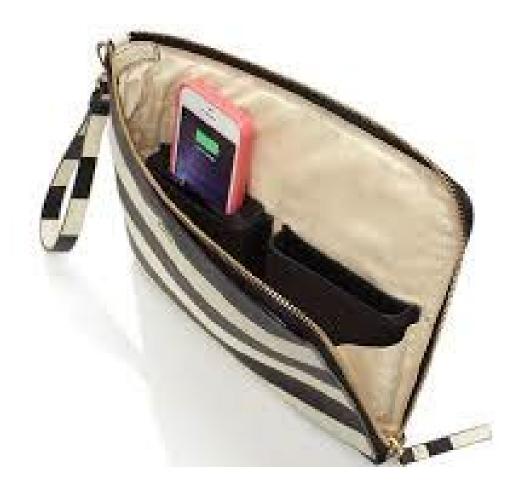

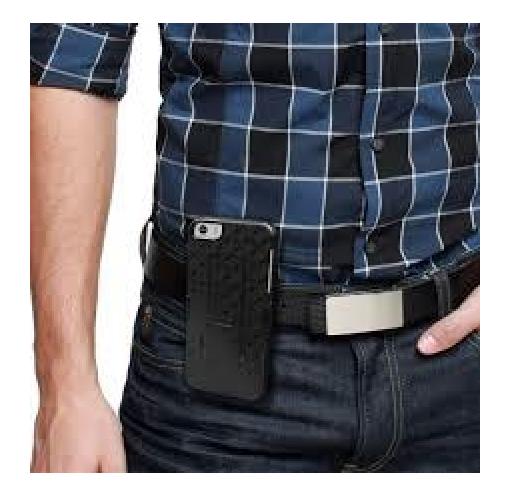

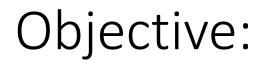

To help you will understand how to use the camera in your smartphone to obtain high quality images of documents and photographs in environments typically encountered by genealogists.

### Outline

- The Basics of Digital Images
- Digital Image File Formats
- Metadata
- Viewing Digital Images
- Resolution of an Image
- Steps to Follow to Create Optimal Images

#### The Basics of Digital Images

# What is a digital image?

- A binary representation of a two-dimensional object
- Consists of very many Picture Elements
  - Referred to as "Pixels"
  - Also know as "Dots"
- Each pixel represents the brightness and color of a single point
- Pixels are arranged in rows and columns

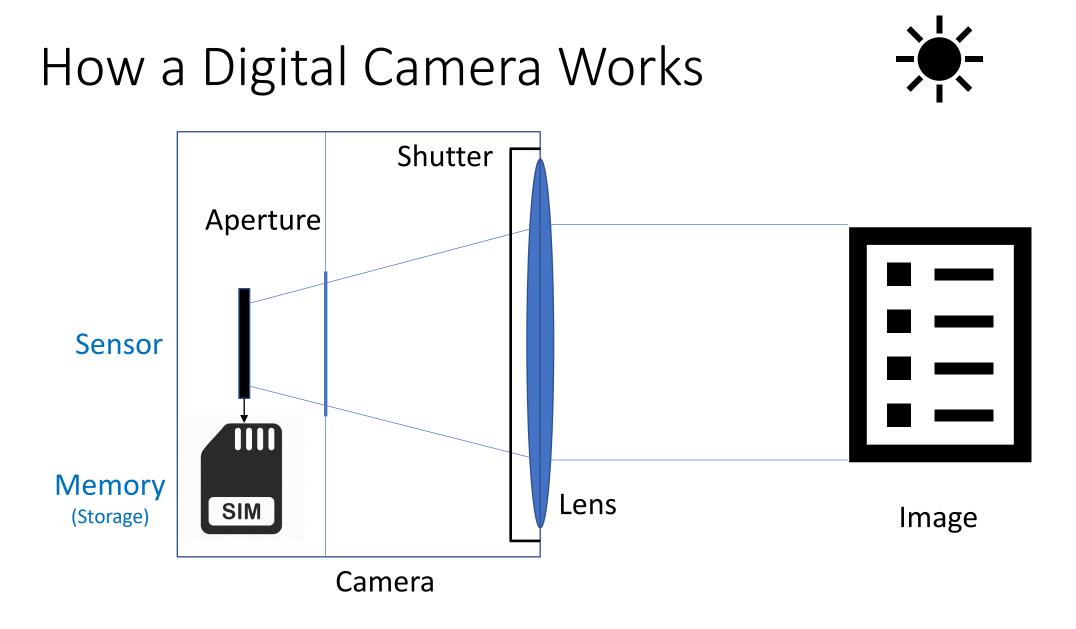

#### Cannon Rebel Camera

- 7,962,624 Pixels (2304 x 3456)
- A.K.A. "8 Megapixels"

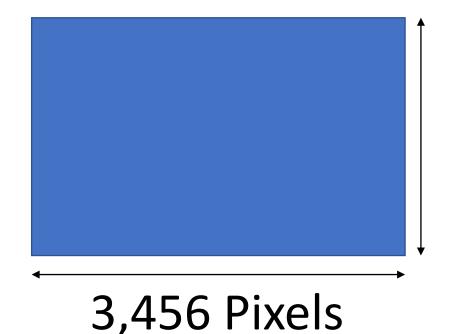

2,304 Pixels

#### iPhone 12 Pro

- 12,192,768 Pixels (3024 x 4032)
- A.K.A. "12 Megapixels"

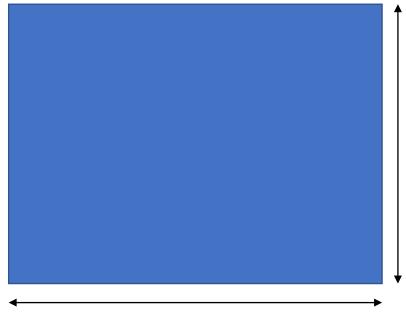

#### 3,024 Pixels

4,032 Pixels

#### Notre Dame Cathedral, Montreal Canada

June 3 2013

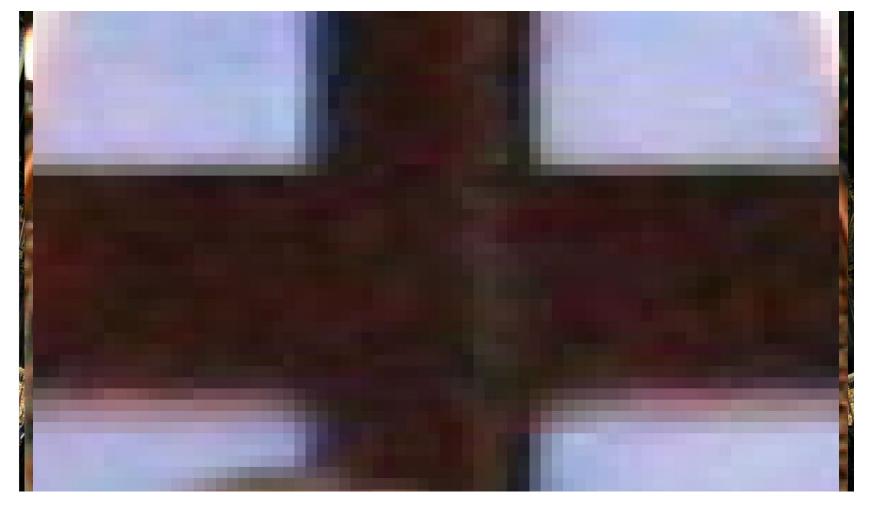

Canon Digital Rebel

#### Digital Image File Formats

- Digital images are saved in digital files
- There are many file formats available
- There are two trade-offs to consider
  - The size of the file (small or large)
  - The amount of data loss (none, some or a lot)

# Commonly Used Photography File Formats

- TIFF
- JPEG
- PNG
- RAW
- PDF

## **TIFF**: Tagged Image File Format

- Creates very large files
- No data is lost
- Information about every Pixel in the image will be preserved
  - Referred to as a Lossless file format
- TIFF has been the file format of choice for repositories and archives

## JPEG: Joint Photographic Experts Group

- Performs file compression
  - Information about some/many of the pixels will be lost
  - This loss of pixel information cannot be reversed
  - This is referred to as a lossy file format

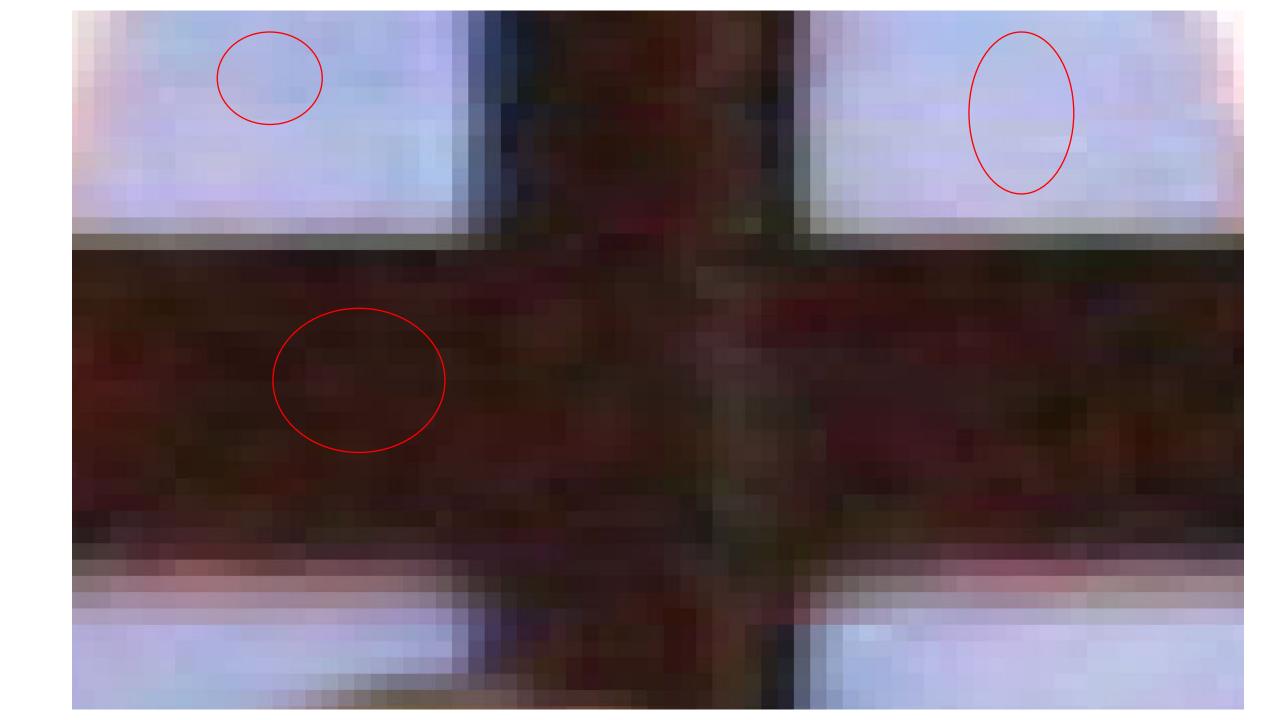

# JPEG: Joint Photographic Experts Group

- Performs file compression
  - Information about some/many of the pixels will be lost
  - This loss of pixel information cannot be reversed
  - This is referred to as a lossy file format
- Does not change the number of Pixels in the image
- The compression is done every time the file is saved
- Files will be smaller than TIFF
- You can control the degree of compression
  - Some compression Larger files
  - Lots of compression Smaller files

#### PNG: Portable Network Graphics

- Lossless
- Ideal for web graphics (logo's, illustrations, graphs)
- Can be used to save photographs
- File size will be somewhere between PNG and JPG

### RAW:

- The image has minimal processing
- It is not ready to be viewed or printed
- It must be processed using a software program (such as Photoshop) and then saved
- This process has the potential to provide the highest quality image

#### PDF: Portable Document Format

- Presents documents (text and images) in a file that can be viewed on any platform.
- Each PDF file encapsulates a complete description of a fixed-layout flat document and includes fonts, graphics, images and other information required to display it.
- Created by Adobe in 1992, it is a recognized international standard (ISO 32000) file format.
- It is optimized for saving **documents**, not **images**.

| JPEG | <ul> <li>Best for posting images online</li> <li>Creates smaller files sizes, but image quality is affected</li> </ul>                 |
|------|----------------------------------------------------------------------------------------------------|
| PNG  | <ul> <li>File sizes for photographs may be quite large</li> <li>Good compromise between JPG and TIFF</li> </ul>                        |
| PDF  | <ul> <li>Best for interactive files and documents that will be printed</li> <li>Image resolution may be reduced</li> </ul>             |
| TIFF | <ul> <li>Best for images created by scanners and cameras</li> <li>Files will be quite large compared to other formats</li> </ul>       |
| RAW  | <ul> <li>Will create the highest quality images</li> <li>Requires specialized software. Best left to skilled photographers.</li> </ul> |

# Preferences For Creating High Quality Images

- 1. TIFF
- 2. PNG
- 3. JPEG
  - Minimize Compression (maximize file size)
- 4. PDF

#### Files can be converted to a different Format

- If you have a TIFF image, you can save it as PNG, JPEG or PDF.
  - Keep the TIFF (highest quality image)
  - Use the other formats for your website, to send as email, etc...

#### Files can be converted to a different Format

- If you save a JPEG image as a TIFF (or PNG or PDF)
  - The TIFF file you create will inherit the modifications made when the JPEG file was created.
  - Saving as TIFF and modifying the TIFF image (instead of the JPEG image) is one way to prevent further degradation you would encounter if you repeatedly edited the file in the JPEG format.

#### Metadata

- Information about the image
- Most phone cameras will automatically record:
  - Date and Time the picture was taken
  - Geo location information (where the picture was taken)
  - Photographic information (Aperture, Shutter, ISO, etc....)
- You can view this information
- You can also add your own information

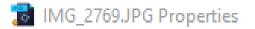

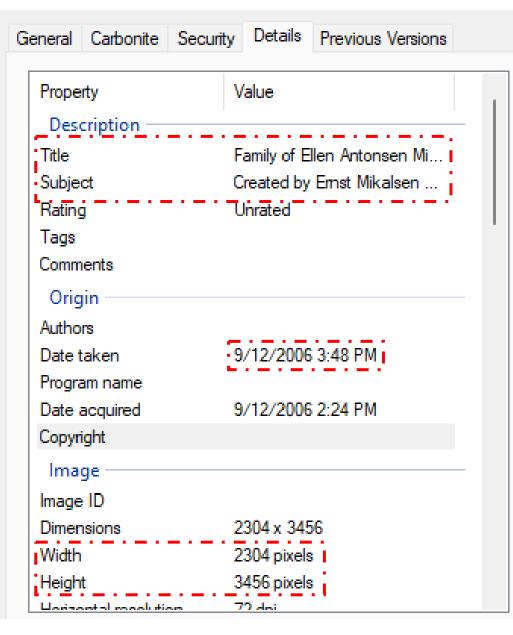

Family of Ellen Antonsen Mikalsen

Created by Ernst Mikalsen September 2006 at a family gathering with US relatives.

Windows:

• Right Mouse Click -> Properties

Mac:

- Tools -> Show Inspector
- App/Command Key + I

#### 1 IMG\_2769.JPG Properties

| General Carbonite Security                         | Previous Versions                       |
|----------------------------------------------------|-----------------------------------------|
| Property<br>Camera                                 | Value                                   |
| Camera maker<br>Camera model<br>F-stop             | Canon<br>Canon EOS DIGITAL REB<br>f/7.1 |
| Exposure time<br>IISO speed                        | 1/80 sec.<br>ISO-1600                   |
| Exposure bias<br>Focal length                      | 0 step<br>31 mm                         |
| •Max aperture<br>Metering mode<br>Subject distance | Pattern                                 |
| Flash mode<br>Flash energy<br>35mm focal length    | No flash, compulsory                    |
| Advanced photo                                     |                                         |
| Lens maker<br>Lens model<br>Flash maker            |                                         |

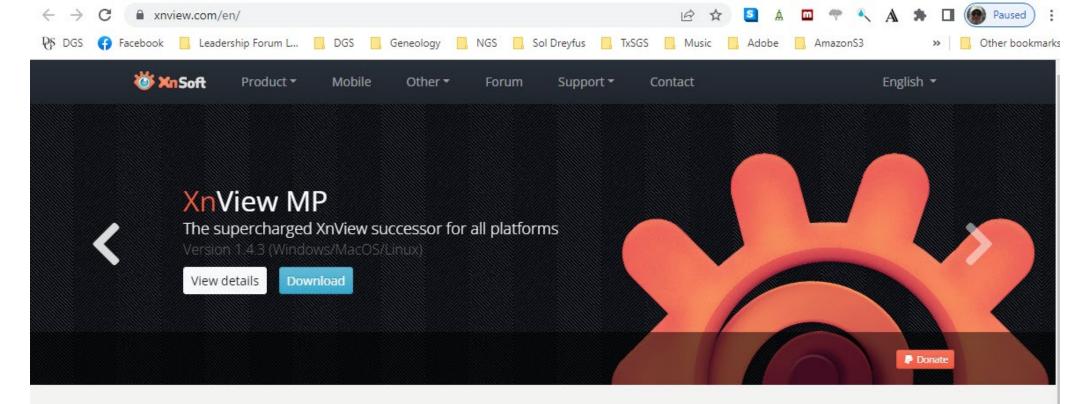

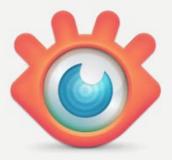

#### Image Viewer Image resizer, batch image converter and more

Discover a wide range of awesome professional free applications.

XnView MP/Classic is a **free Image Viewer** to easily open and edit your photo file. The **Image Viewer** supports all major image formats (JPEG, TIFF, PNG, GIF, WEBP, PSD, JPEG2000, OpenEXR, camera RAW, HEIC, PDF, DNG, CR2). As **Image Viewer** you have features like color adjusting, image resizer, cropping, screen capture, metadata editing (IPTC, XMP) and much more. With its easy-to-use explorer-like interface, **XnView** MP allow you to quickly view your images and photos, but also to make image management. You have features like **batch rename**, **batch converter**, duplicate image finder, image compare, but you can also create contact sheets, **slideshow**. **XnConvert** is a fast and powerful **batch image converter**, you can convert, resize, watermark, add text, enhance, filter in batch mode. **XnResize** is a fast and powerful **batch image resizer**, you can convert, resize in batch mode.

## Viewing Digital Images

- As you enlarge a digital image, you are spreading the pixels further and further apart
- If your image does not have "enough" pixels, it will begin to look fuzzy (pixelized)

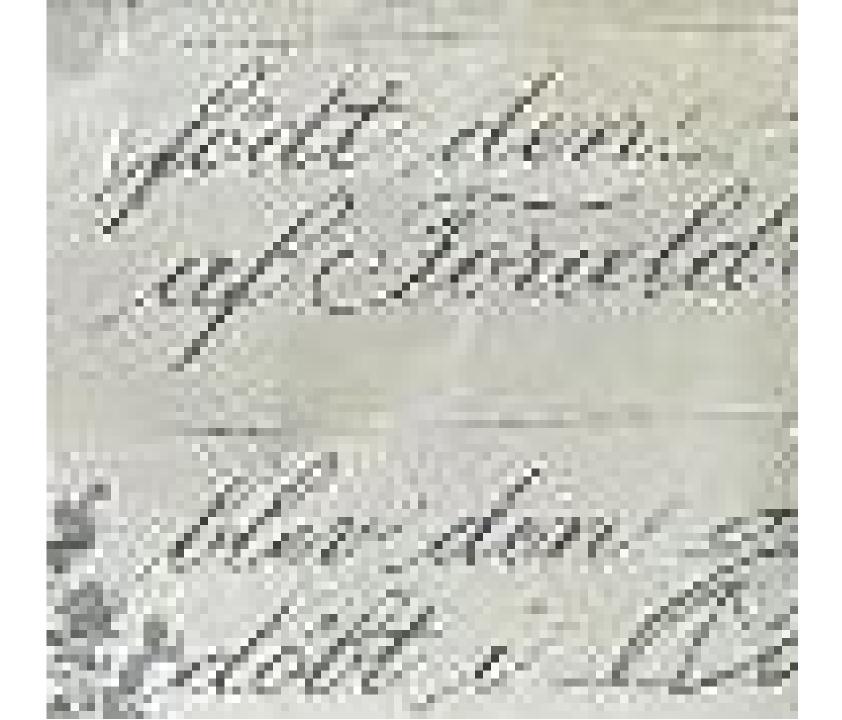

# Viewing Digital Images

- As you enlarge a digital image, you are spreading the pixels further and further apart
- If your image does not have "enough" pixels, it will begin to look fuzzy (pixelized)
- The goal when creating a digital image is to have "enough" pixels to allow you to enlarge the image as desired.

### Resolution of an Image

- Resolution: Pixels per Inch
- Determined by two things:
  - The number of **Pixels**
  - The Size of the Document that was digitized

| VueScan<br>File Edit |           |          |     |            | ws\Scanned | mages |   |
|----------------------|-----------|----------|-----|------------|------------|-------|---|
| Input                | Crop      | Filter   |     | Color      | Output     | Prefs |   |
|                      | 0         | ptions:  | Pro | ofessiona  | I          |       | ~ |
|                      |           | Task:    | Sca | an to file |            |       | ~ |
|                      | 5         | Source:  | Per | rfectionV  | 700        |       | ~ |
|                      |           | Mode:    | Fla | tbed       |            |       | ~ |
|                      |           | Media:   | Co  | lor        |            |       | ~ |
|                      | Med       | ia size: | 8.5 | 5 x 11 in. |            |       | ~ |
|                      | Bits pe   | r pixel: | Au  | to         |            |       | ~ |
| Prev                 | view reso | lution:  | Au  | to         |            |       | ~ |
| 5                    | Scan reso | lution:  | 40  | 0 dpi      |            |       | ~ |
| · · · · · ·          |           |          | •   |            |            |       |   |

\$ 25.71 Town Treasurer's Office. No. 154 Jan 73 1900 Walworth County, Wig., \_\_\_\_\_ Received of Simon Ship menty five Cents, in full payment of all Dollars and .... Taxes charged on the following described property, on the Tax Roll of the above named Town, for the year 1899. TOTAL, TAX ASSESSMENT DESCRIPTION Town Range Block Acres Lot PART OF SECTION Sec. Smilt Smilt Eile seilt 20 27 40 600 355 Personal Property, Percentage Taxes unpaid for, Town Treasurer

#### What is the resolution of this image?

| Property      | Value     |
|---------------|-----------|
| Camera        |           |
| Camera maker  | Apple     |
| Camera model  | iPhone 6  |
| F-stop        | f/2.2     |
| Exposure time | 1/40 sec. |
| ISO speed     | ISO-32    |
| Exposure bias | 0 step    |
| Focal length  | 4 mm      |
|               |           |

| Property              | Value       |  |
|-----------------------|-------------|--|
| Image                 |             |  |
| Image ID              |             |  |
| Dimensions            | 2448 x 3264 |  |
| Width                 | 2448 pixels |  |
| Height                | 3264 pixels |  |
| Horizontal resolution | X2 dpi      |  |
| Vertical resolution   |             |  |

#### ~2464 Pixels

~400 Pixels ~400 Pixels \$ 25.71 Town Treasurer's Office. No. 154 Jan 73 1901 Walworth County, Wis., \_\_\_\_ Beceived of Simon Shuff Cents, in full payment of all mentry five -- Dollars and ----Taxes charged on the following described property, on the Tax Roll of the above named Town, for the year 1899. TOTAL, TAX ASSESSMENT DESCRIPTION Town Range Block Acres Lot PART OF SECTION Sec. Smilt Smilt Eile seilt 5,63 20 27 600 18 40 1800 355 Personal Property, Percentage Taxes unpaid for, Town Treasurer attaser

3264 Pixels

### 2448 Pixels

~2464 Pixels

\$ 25.71 Town Treasurer's Office. No. 154 Received of Simon Shuftz 1900 Cents, in full payment of all menty for erty, on the Tax Roll of the above named Town, for the year 1899. following described pro

#### 2464 Pixels / 6 Inches = 410 Pixels/Inch

| Smilt Smilt<br>Eile stilt                             | 26 2 18 40<br>27 8 50 | 600 563         |  |
|-------------------------------------------------------|-----------------------|-----------------|--|
| Personal Property,<br>Percentage<br>Taxes unpaid for, |                       | 355 3.22.       |  |
|                                                       | L-E. Ruid             | Town Treasurer. |  |
|                                                       | 2 3                   | <b>4 5 6</b>    |  |
|                                                       |                       | THE AANHON LINE |  |

#### Steps to Follow to Create Optimal Images

#### Make Sure You Have Memory Available

Especially if you about to visit somewhere that may have documents of interest!

- Download or delete older photographs
- Download or delete old videos
- Delete old text messages
  - If they contain pictures or video's they can eat up memory!

### Clean the Lens

- Lenses get dirty
- Best to use a micro-fiber cloth
- But a tissue or clean, soft cloth will to do
- Clean the screen too!
  - Makes it easier to frame your image and see the camera settings

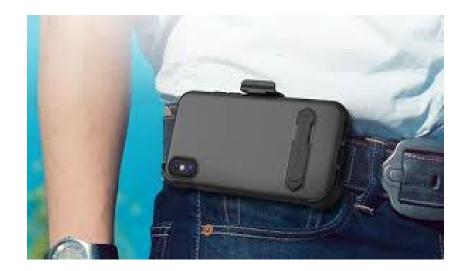

# Choose the Best Camera App

#### • Camera+

- Gets good reviews
- Runs on iOS (Apple) and Android phones
- Allows you to select JPEG or **TIFF** file formats

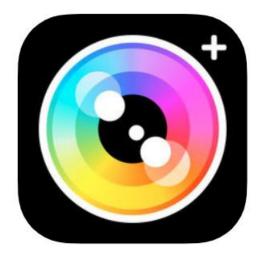

# Optimize the App Settings

- Maximize the resolution (i.e., use as many pixels as possible)
- Select the desired file format (TIFF if available)
- Minimize amount of file compression (JPEG)
- Enable Anti-Shake if available
- Enable HDR if available
  - <u>H</u>igh <u>Dynamic</u> <u>Range</u>
  - Takes multiple pictures and combines the best features to create the best contrast

### Get Good Light

- Sunlight is best: Place the document near a window if possible
- Move near a lamp (or lamps)
  - Several lamps will minimize shadows and may help reduce glare
- Position to take maximum advantage of overhead light fixtures
  - Try to avoid casting a shadow over the image
- Consider using the Flash
  - Only if it is permitted by the document custodian!

# Minimize Surrounding Glare

- Place the document on a dark, non-reflective background
  - Dark sweater, jacket or shirt
  - Dark piece of paper
  - Handkerchief
  - Mouse Pad

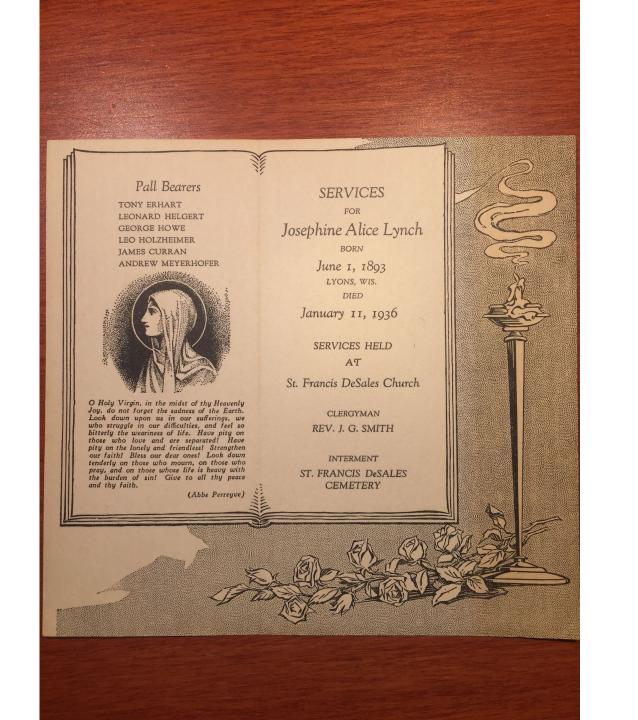

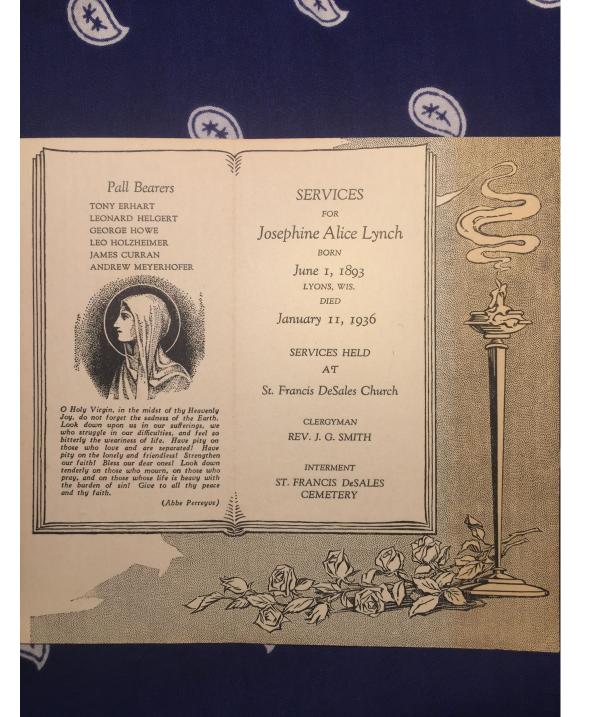

# My High-Tech Studios

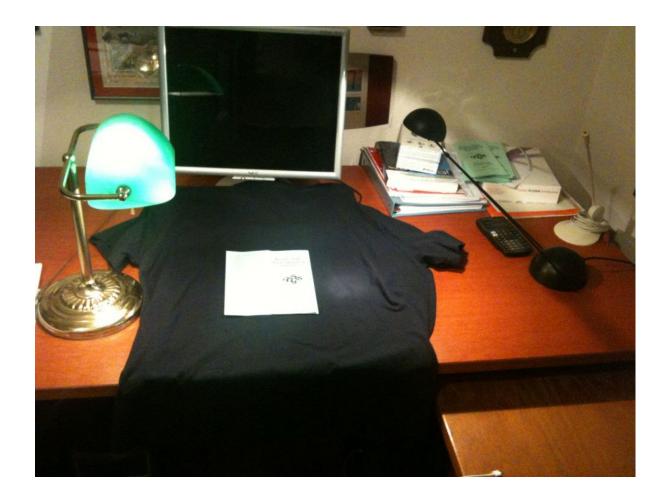

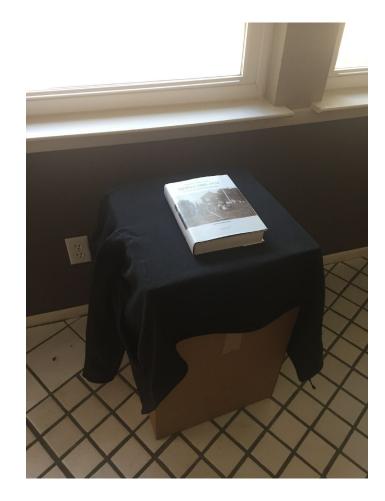

# Keep the Document Flat

- Prevent the edges from curling up
  - Coins
  - Keys
  - Rulers
  - Books
  - Thumb

|                                                                                                    |                                                                           | UPLICATE                                               | License Number94                                   |
|----------------------------------------------------------------------------------------------------|---------------------------------------------------------------------------|--------------------------------------------------------|----------------------------------------------------|
|                                                                                                    | STATE OF WISCONSIN                                                        | opy for the Groom                                      | PLACE OF MARRIAGE                                  |
|                                                                                                    | Department of Health-Bureau of Vital Statistics                           |                                                        | County of No 1worth                                |
| an<br>ys                                                                                                    | CERTIFICATE OF MARRIAGE                                                   |                                                        | Township of Lyons                                  |
| pers<br>ifadi<br>out<br>out<br>e da                                                                                                    |                                                                           |                                                        | (Village of                                        |
| ting<br>with ur<br>ar o                                                                                                    | the <u>17th</u> day of <u>November</u> A.D. 1932 at                       | hereby certify that on                                 | City of                                            |
| ficia<br>t with<br>wed<br>gistr<br>in 1                                                                                                    | of Walworth State of Wisconsin, And rew J. Meyer                          |                                                        | in the County                                      |
| d ou<br>rforn<br>I re:<br>with                                                                                                    | and Katherine Schulz of Lyons                                             |                                                        | State of Vigconsin                                 |
| fille<br>fille<br>foca                                                                                                    | were by me united in marriage and authorized by a Marriage License issued | for that purpose by the County Clerk of                | Walworth                                           |
| ten t<br>etely<br>mon<br>the<br>rior                                                                                                    | County and State of Wisconsin, numbered94and dated                        | he 14th day of Nov                                     | ember A. D. 19 31                                  |
| e giv<br>Cerei<br>a to                                                                                                    | We, the undersigned, were present at the Marriage of                      | drew J.Meyerhofer                                      |                                                    |
| d co<br>d co<br>d co<br>d co<br>d co<br>d co<br>d co<br>d co                                                                                                    | Kathorine Schulz<br>that they took each other for husband and wife.       | as set forth in the foregoing certificate,             | at their request, and heard their declaration      |
| i she<br>y an<br>arris<br>r of i<br>rriag                                                                                                    | Two ( Charles 70 bes) Sig                                                 | ature of (Name Hev.                                    | a.C. Biwer                                         |
| gnec<br>egibl<br>a Mar<br>Mar                                                                                                    | WITNESSES Mary mula                                                       | ature of<br>officiating<br>O. Address<br>P. O. Address | hour the                                           |
| ly si<br>nal lo<br>e of<br>or e<br>said                                                                                                    | GROOM                                                                     |                                                        |                                                    |
| The Marriage Certificate marked Duplicate and Triplicate duly signed shall be given by the officiating person<br>to the persons married by him, and the certificate marked Original legibly and completely filled our with urbaing<br>officiating person, then by the parties to the Marriage Contract or either of them to the local registrare of vital<br>statistics of the City, incorporated Villey or Town in which said Marriage. The officiating the date of said<br>attistics of the City, incorporated Villey or Town in which said Marriage was performed within three days<br>after the date of said Marriage. |                                                                           |                                                        | BRIDE                                              |
| the Cont                                                                                                    | NameAndrew J.Meyerhofer                                                   | NameKatherine                                          | Schulz                                             |
| Trip<br>nark<br>or in<br>age<br>wn ii<br>v for                                                                                                    | Residence INONA LA                                                        | Residence Lyons                                        | , Wig. ,                                           |
| and Tripli<br>cate mark:<br>icate mark:<br>sson, or in<br>Marriage (<br>or Town in<br>penalty for                                                                                                    | Age                                                                       | Age 35 Color Thite                                     | Single<br>Widowed<br>Divorced No. of Marriages 1st |
| rtific<br>pers<br>he N<br>ge of                                                                                                    | Birthplace                                                                | Birthplace Lyons                                       | Divorced Nationality American                      |
| Duplicate<br>A the carti<br>ciating pe<br>ties to the<br>ties to the<br>sed Village<br>Maximum                                                                                                    | Relationship                                                              |                                                        | None                                               |
| d Du<br>ficial<br>ficial<br>ficial<br>ficial<br>ficial                                                                                                    | OccupationParticle                                                        | - concrostoring                                        |                                                    |
| n, ar<br>h of<br>c pa<br>poral                                                                                                    | Name of Father, Guardian or Curator                                       | Occupation                                             |                                                    |
| e me<br>y hir<br>y th<br>ncor                                                                                                    |                                                                           |                                                        | eton Simon Schulz                                  |
| ficat<br>ed by<br>en b<br>ien b                                                                                                    | Maiden name of Mother 11 2 1 2 1 2 2 1 2 2 2 2 2 2 2 2 2 2 2              | Maiden name of Mother                                  | largaret Vang                                      |
| Certil<br>Darriv<br>Urme<br>n, th<br>c Cit                                                                                                    | / Date of Marriage                                                        | / Date of Marriage                                     |                                                    |
| ns m<br>rett<br>ersoi<br>f the                                                                                                    | To whom Married                                                           |                                                        |                                                    |
| arria<br>erso<br>ng p<br>ic ds                                                                                                    | Date of DeathDate of Divorce                                              | Date of Death                                          | Date of Divorce                                    |
| e M<br>sha p<br>sha ciati<br>tisti<br>tisti                                                                                                    |                                                                           | Date of Death                                          | Date of Divorce                                    |
| afte afte                                                                                                    | By what Court Divorced                                                    |                                                        |                                                    |
|                                                                                                    | To whom Divorce granted                                                   | By what Court Divorced                                 |                                                    |
|                                                                                                    |                                                                           | Maiden name of Division                                |                                                    |
|                                                                                                    | Was a special dispensation issued?                                        | Maiden name of Bride }                                 |                                                    |
|                                                                                                    | Date of Issue 1971 19                                                     | Leo D. Dunla                                           | g                                                  |
|                                                                                                    | Filed19                                                                   |                                                        | County Cler                                        |

#### Fill the Frame

- Goal: use as many pixels as possible to capture the image
  - Not the background

# 1,958,876 Pixels

#### 5,140,980 Pixels +162%!

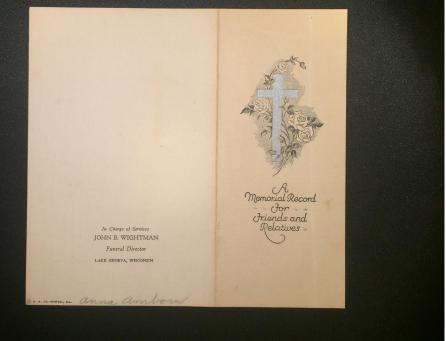

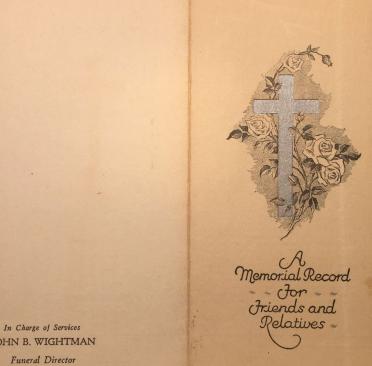

JOHN B. WIGHTMAN Funeral Director LAKE GENEVA, WISCONSIN

D. H. R. CO. SPORLO., ILL. Anna amborn

## Orient the Camera Correctly

• Horizontal or Vertical

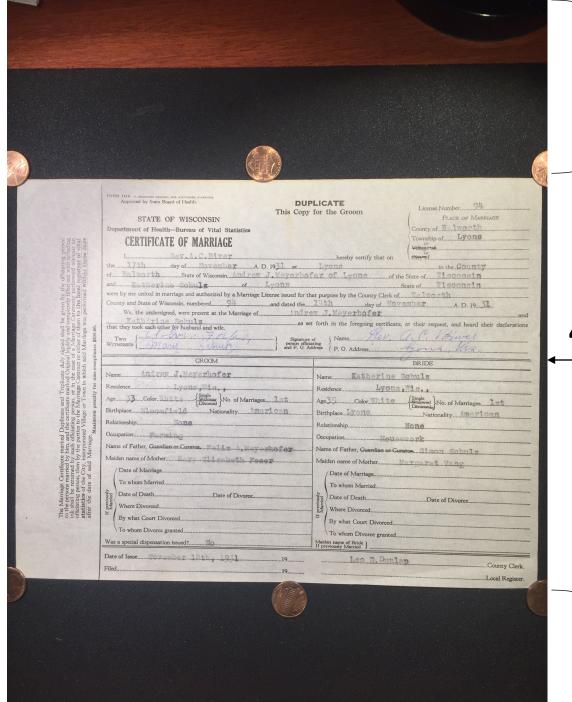

#### - Not my document!

#### 4,356,060 Pixels

#### - Not my document!

| Approved by State Board of Health.<br>STATE OF WISCONSIN<br>Department of Health—Bureau of Vital Statistics<br>CERTIFICATE OF MARRIAGE | DUPLICATE<br>Copy for the Groom                                                  |
|----------------------------------------------------------------------------------------------------|----------------------------------------------------------------------------------|
| I. Rev. A. C. Biwer                                                                                                    | hereby certify that on                                                           |
| the 17th day of November AD 1931                                                                                                    | at Lyong in the Country                                                          |
| of State of Wisconsin, And rew J. Meye                                                                                                 | rhofer of Lyons of the State of Wigcongin                                        |
| and Katherine Schulz of Lyons                                                                                                    | State of Vigconsin                                                               |
| were by me united in marriage and authorized by a Marriage License issued                                                              | d for that purpose by the County Clerk of Teleorth                               |
| We, the undersigned, were present at the Marriage of                                                                                   | d the <u>14th</u> day of <u>November</u> A.D. 19 <u>31</u>                       |
| Kathorine Schulz                                                                                                    | as set forth in the foregoing certificate, at their request, and heard their dec |
| that they took each other for husband and wife.                                                                                        |                                                                                  |
| WITNESSES (Mary Strugg) Si                                                                                                    | ignature of<br>son officiating<br>P. O. Address Apour Mig.                       |
| GROOM                                                                                                    | BRIDE                                                                            |
| NameAndrew_J.Meyerhofer                                                                                                    | NameKatherine Schulz                                                             |
| Residence Lyons, "ia,                                                                                                    | Paidan Lyona Wia                                                                 |
| Age                                                                                                    |                                                                                  |
| Birthplace Bloomfield Nationality American                                                                                             | Age 35 Color Thite Single Widowed No. of Marriages 1st                           |
| Relationship                                                                                                    | Nationality American                                                             |
| OccupationPartial Ag                                                                                                    |                                                                                  |
|                                                                                                    |                                                                                  |
| Name of Father, Guardian or Curator. Toldx A. Moyorhofor                                                                               |                                                                                  |
| Maiden name of Mother                                                                                                    |                                                                                  |
| / Date of Marriage                                                                                                    | / Date of Marriage                                                               |
| To whom Married                                                                                                    | To whom Married                                                                  |
| Date of DeathDate of Divorce                                                                                                    | Date of Death                                                                    |
|                                                                                                    | Date of DeathDate of Divorce                                                     |
| By what Court Divorced                                                                                                    | By what Court Divorced                                                           |
|                                                                                                    | To whom Divorce granted                                                          |
|                                                                                                    | 10 Whom I livorce granted                                                        |
| To whom Divorce granted                                                                                                    | Maiden name of Bride }                                                           |

#### 7,391,400 Pixels (+70%)

# Do NOT use Digital Zoom

- Enlarging the image on the screen of the camera
- This just lowers the resolution (fewer Pixels) of the resulting image

PLACE OF BIRTH STATE OF NORTH DAKOTA BUREAU OF County of CERTIFICATE OF BIRTH Township of Registered No. 1 reu Village of OF City of No. St Ward FULL NAME If child is not yet named make anson supplemental report as directed OF CHILD DATE OF Twin Number Legiti-Sex of Child 1P2 Tripleta and in Order BIRTH 197 1 mate / sur-Month Day or other of Birth Year FATHER MOTHER Full Maideo Fuil Name Name ucau Residence Residence Age at Last Birthday Color or Race 29 Celor or Age at Last 0 Birthday. Race U Years Birthplace Birthplace way 11-20 Occupation Occupation reulas Number of Children of this Mother Number of Children of this Mother, now living Were Precautions Taken Against Opchalmia Neonatorum? CERTIFICATE OF ATTENDING PHYSICIAN OR MIDWIFE I hereby certify that I attended the birth of above child, and that it occured on Signatur When there was no attending physician or midwife, then the father, householder, etc., should make this return. Date A Repting special, midwife, Jather, sic. Given or christian name added from a supplemental report Address. ec Filed Registrar Registrar

# **Digital Zoom**

PLACE OF BIRTH STATE OF NORTH DAKOTA BUREAU OF VITAL STATISTICS County of CERTIFICATE OF BIRTH Township of Village of Registered No..... or City of..... No..... FULL NAME If child is not yet named make OF CHILD ans supplemental report as directed Twin Number Sex of Child DATE OF Legiti-Triplets and in Order 191.7. mate Jus-BIRTH .... or other of Birth Month Day Year FATHER MOTHER Full Full Name Maiden Name Residence Residence Color or Age at Last Color or Age at Last Race Birthday ..... Race Birthday ... Years Years Birthplace Birthplace wal -au Occupation Occupation Number of Children of this Mother, now living ... Were Precautions Taken Against Opthalmia Neonatorum?. CERTIFICATE OF ATTENDING PHYSICIAN OR MIDWIFE I hereby certify that I attended the birth of above child, and that it occured on ... at Y U.M. 1917 Signature When there was no attending physician or midwife, then the father, householder, etc., should make this return. 1914 Given or christian name added Attending physician, midwife, father, stc. from a supplemental report Address. Registrar Registrar

# Full Frame

# Attending physician. midwife, father, etc.

PINZ

#### Keep the Camera Parallel to the Image

• Avoids distorting the image

JOHN B. WIGHTMAN Funeral Director LAKE GENEVA, WISCONSIN

D. H. R. CO. SPORD., RL. anna amborn

In Charge of Services

Memorial Record Jor Jriends and Relatives

In Charge of Services JOHN B. WIGHTMAN Funeral Director LAKE GENEVA, WISCONSIN

@ H. R. CO. SPORD., HL. anna amborn

Memorial Record Jor Iriends and Relatives

#### Stabilize the Camera

- Should be using camera's Anti-Shake capabilities
- Brace the phone (or your hand/arm) against something solid
- If your camera app has a timer, use it
- Use a Tripod or Monopod if available

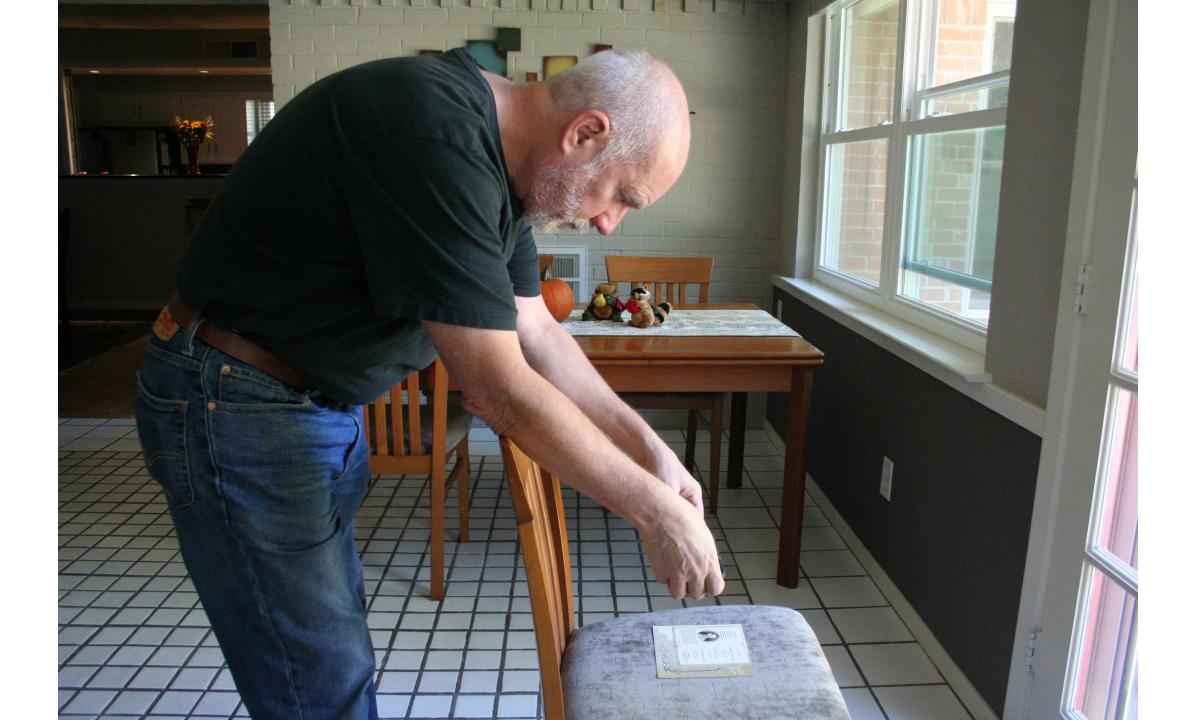

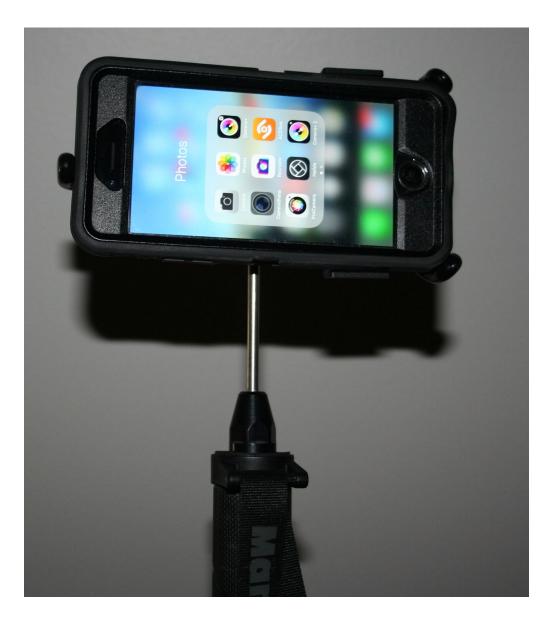

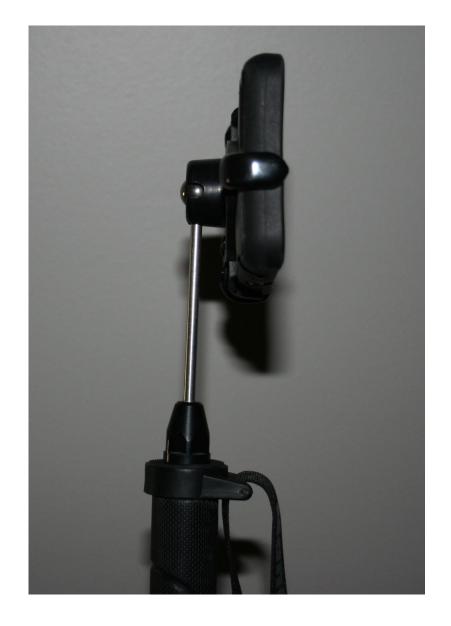

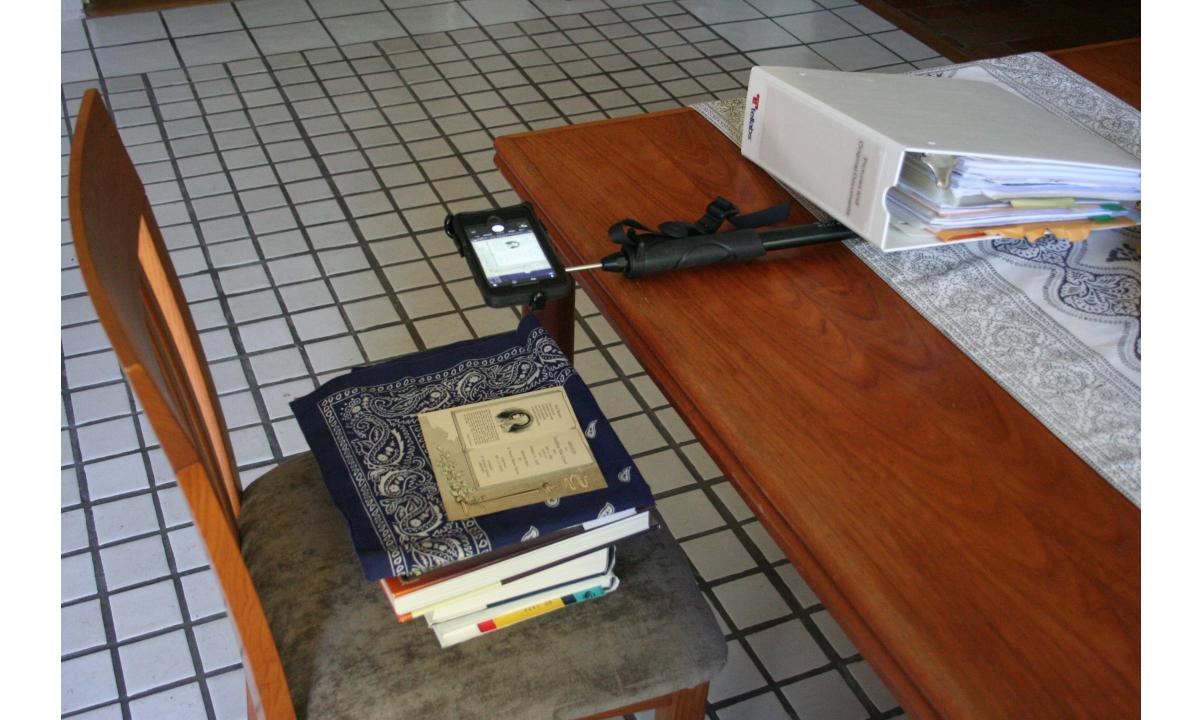

#### Set the Focus/Exposure Point

- On most phones you can tap the screen to indicate where you want to focus and meter the exposure
- As a rule, select the center of the document

#### Large Documents

- Start with a picture of the entire document
- Divide the document into areas
- Take overlapping closeups of each area
- Take closeups of "important" areas

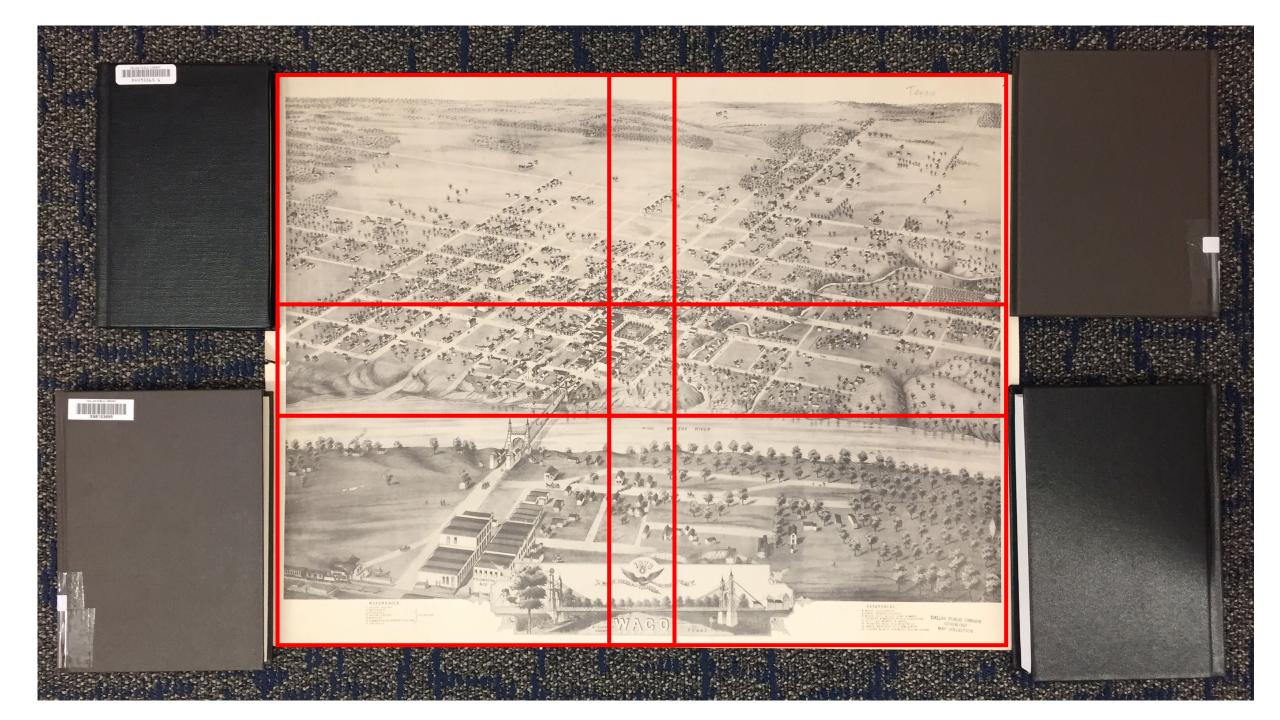

### Where Was I When I Took This Picture?

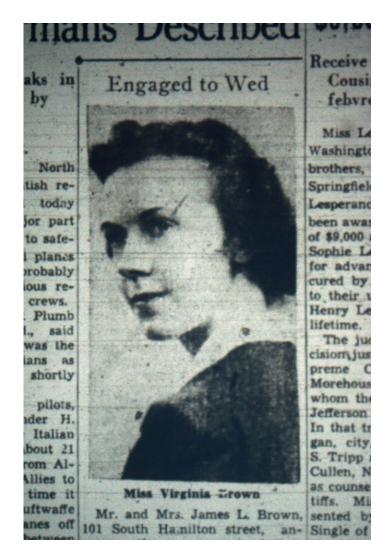

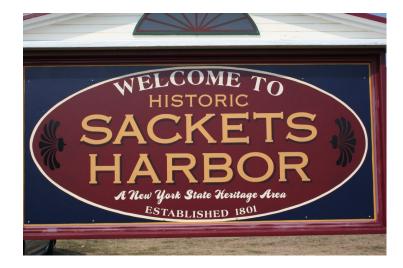

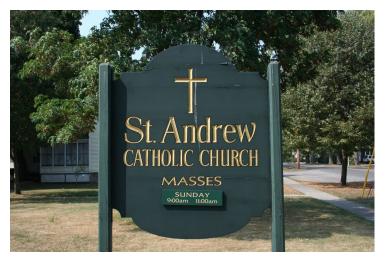

### Where Was I When I Took This Picture?

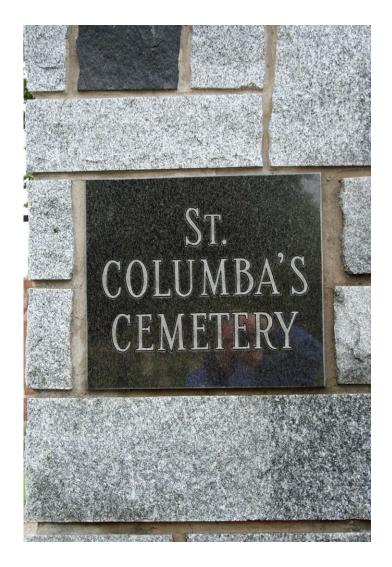

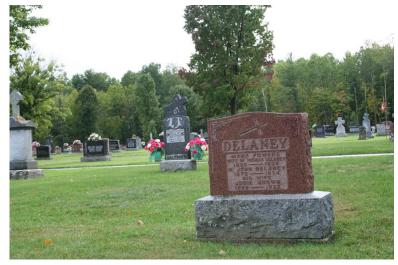

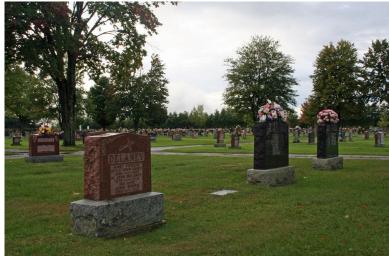

### What Book?

Nesna 1998 Utgitt av Nesna kommune ISBN: 82-994038-0-4 (kpl) 82-994038-1-2 (bd.2) Sats/trykk: Rønnes Trykk as, Mosjøen Papir: 130 multiart silk Tekst: Times 11/12 Innbinding: Kristoffer Johnsen, grafisk senter as, Skien Forside: Nesna prestegård 1904.

Bygdebok for Nesna, bind 2 **NESNA 1800–1920** *Fra prestegjeld til kommune* 

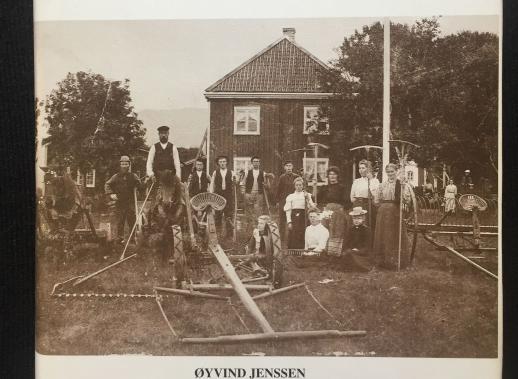

JI VIND JENSSEN

**NESNA 1998** 

### Innhold

| Forord                                                                                                    | 5  |
|----------------------------------------------------------------------------------------------------|----|
| Innledning – til leseren om boka                                                                                                    | 12 |
| Nesna prestegjeld år 1800                                                                                                    | 14 |
| Administrasjonsområde – folketall – sentrale personer                                                                                                    | 14 |
| Det førkommunale lokalstyret                                                                                                    | 17 |
| Jordbruket – gårder og jordeiere                                                                                                    | 22 |
| <b>Handelshus i Nesna tidlig på 1800-tallet</b><br>Husby – Saura – Zahl på Handnes – Strand – Vikholmen – Mykle-<br>bostad – Bardal – Neppelberg – Kopardal. | 42 |
| Nesna fra år til år                                                                                                    | 59 |
| <b>Tidsrommet 1800–1807 – de gode år</b><br>Kilder – Generell utvikling – Tildragelser                                                                       | 59 |

#### Tidsrommet 1808 – 1814 – de sju magre år

Fiskeriene i nødsåra – Anders Christensen sjef for kystvernet – Personskifte – Jonas Strøm blir lensmann – Ulykke i Hinderåga – Qvale blir prest – Ny klokker – av samme ulla – Strandjekta havarerer – Uår 1812 – Husbyjekta smugler korn – Ras på Stokka ? – Jekterederiene har problemer – Anmeldt for barnedrap – Dødfødte barn – Unionsoppløsning for Norge og sult i Nesna 68

78

#### 1814–20 – Fred – mat og skole

Nesnaværingene stemmer på regjeringsform – Fred og medvind og frierferd i motvind – Sølvskatten – Båtkollisjon – Blodskam – Møte i bygdekommisjonen om skolen – Ebbe Moss Klæbo på Saura – Grenseoppgang på gården Nesna – Få døde 1820

#### 1821–37 – De siste førkommunale år

Ei kvinne overtar Husby borgerleie – Jens Krogh blir prest – Meyer-familien inn på Strand – Prosessen fra leilending til sjøleier – Kirkegodset legges ut for salg – Jens Eliassen ny lensmann – Framgang for skolevesenet – Fastskole på Nesna – Frøs i hjel på Sauraholmen – Dønnes menighet kjøpte Dønnes kirke – Uvøren årelating – Velvoksne konfirmanter – Kona på Nordvollen falt i brønnen – Gården Myklebostad blir delt – Fredrik Christensen handelsmann i Husby – Utskiftingsprosessene i jordbruket – Andreas og «madam Hansen» overtar i Bardal – Bosetning på Finnkona – Godseierskifte i Dønnes 1835 – Nesnas første jordmor – Snekkevik skole.

#### 1837–50 – Nesna blir kommune

Formannskapsloven – Det første valget – Dønnes sogn og Næsne sogn inn i felles kommune – Det første formannskapsmøtet 1838 – Johan Augustinussen, den første ordføreren – Kommunale saker i kommunens første år – Det første herredsstyremøtet 1839 – Allmuebibliotek og lesning – Unødvendig med veger – Tillit til ordføreren – Herredsstyret krangler med presten Krogh – Georg Greve blir sogneprest – Ny prestegårdsbygning – Lov å bruke not – Uår 1846 – Gjømte seg ved Helgåvatnet – Benjamin Hansen, handel på Jektstrand – Skolen i kommunens første år – Fattigvesen – Fattigloven 1845 – Legdsystemet – Et helsevesen vokser fram – Egen lege på Nesna – Legen blir ordfører – Gård delt på Hugløya.

#### **1850-tallet – Konsolidering**

Året da havet tok alt – Båtlag fra Horn – Kopardal blir anløpssted – Husmannsloven og husmannskontraktene – Dometius blir prest – Reorganisering av skolen – Postgangen, – Bosetning på Sauraholmen – Klæbo-dynastiet dør ut på Saura – Elias Olsen, handelsmann i Kopardal og ordfører i Nesna – Nye lover endrer lokalsamfunnet – Hva skal vi med byer i Nordland? – Drukningsulykke på Valla – En bemerkelsesverdig konfirmant i Nesna kirke – Sundhetscommisjon (det første helserådet) og kampen mot den spedalske sykdom – Parelius blir ny lensmann – Saura blir sorenskivergård.

#### 1860-tallet - Forandringenes tiår

Generell utvikling – Flere kommunale råd og utvalg – Sunnhetslov og Skolelov – Sorenskriverbåten forliser – Klokkerhus i Bardal – Kirkegård i Sjona – Orgel og organist i kirka – Ordskifte om Klokkergården – Utskifte på Nesna – Fiskeriene – Storsildtida – Åsværfisket – Slutt på handelsprivilegiene – Kristian Tønder – Anders Zahl flytter til Handnes – Henning Stub blir ny prest –

#### 142

105

83

161

### Does all of This Really Make a Difference?

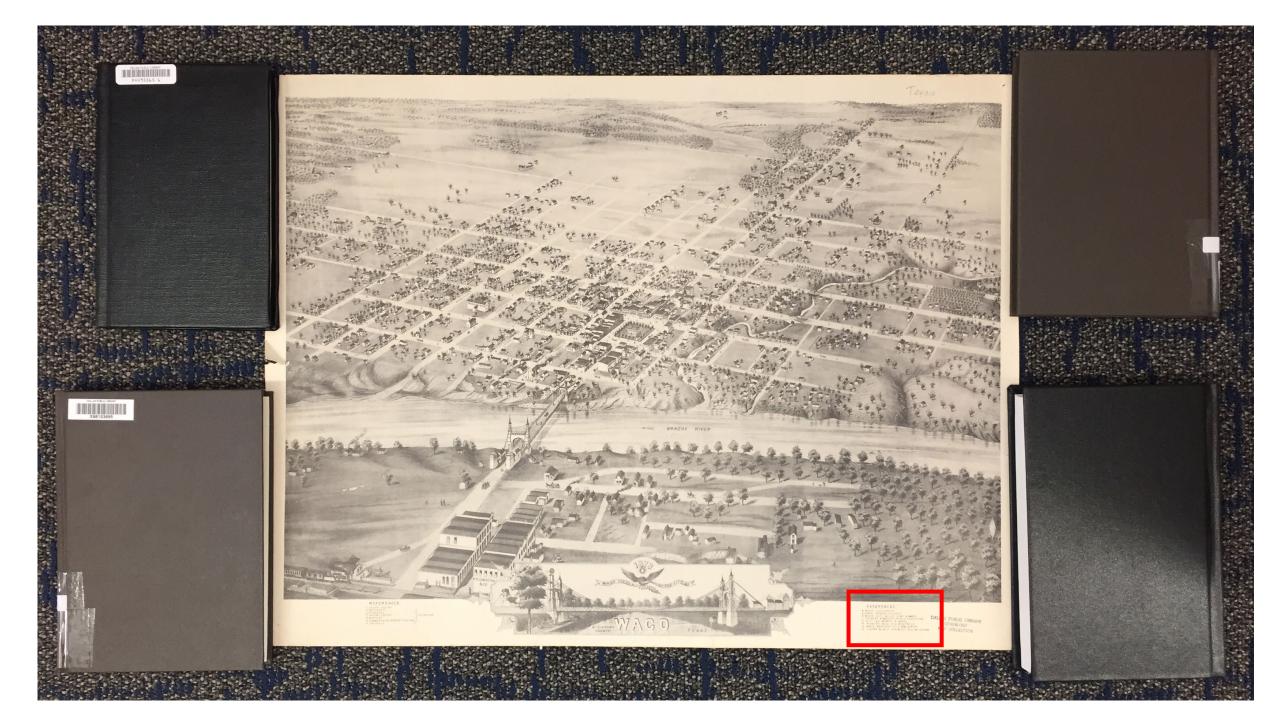

### 

- 8 WACO UNIVERSITY
- 9 WACO FEMALE COLLEGE
- 10 WAGO CITY MILLS A.M. GOWEN
- II FOUNDRY & MACHINE SHOP O. CANUTESON
- 12 CITY ICE WORKS A. MUHL
- 13 PLANING MILL H.C. BOSTWICK
- 14 WACO NURSERY E.J. WALDRON
- 15 LIVERY & SALE STABLES N.E. MELAREN

|                       |                                                                                       | PLICATE<br>y for the Groom License Number                                          |
|-----------------------|---------------------------------------------------------------------------------------|------------------------------------------------------------------------------------|
|                       | STATE OF WISCONSIN                                                                    | PLACE OF MARRIAGE                                                                  |
| Dep                   | artment of Health-Bureau of Vital Statistics                                          | County of Malaorth                                                                 |
|                       | CERTIFICATE OF MARRIAGE                                                               | Township of Lyons                                                                  |
|                       |                                                                                       | Village of                                                                         |
|                       |                                                                                       | hereby certify that on \City of                                                    |
| the.                  | 17th day of November A. D. 1931 at<br>Walworth State of Wisconsin, And Tow J. Meyerbu | Lyona in the County                                                                |
|                       | Katharing Sohnlg of Lyons                                                             | State of Tisconsin                                                                 |
| wer                   | e by me united in marriage and authorized by a Marriage License issued for            | that purpose by the County Clerk of                                                |
|                       | anty and State of Wisconsin, numbered94and dated the                                  |                                                                                    |
|                       | We, the undersigned, were present at the Marriage ofAnd                               | cew J.Meyerhofer                                                                   |
| +1                    | Katherine Schulz as<br>t they took each other for husband and wife.                   | set forth in the foregoing certificate, at their request, and heard their declarat |
| 1. 12                 | - (1-how Forbed) Simut                                                                | re of Name Her a. C. I Siver                                                       |
|                       | Two<br>INESSES Mary July and P. O                                                     | Address P. O. Address hyong Mig                                                    |
|                       | GROOM                                                                                 | BRIDE                                                                              |
|                       |                                                                                       | The star Calcula                                                                   |
| Nar                   | ne Andrew J. Meyerhofer                                                               | NameKatherine Schulz                                                               |
| Res                   | idenceLyona, "is,                                                                     | Residence Lyons, W18.,                                                             |
| Age                   | Single Widower No. of Marriages                                                       | Age 5.5                                                                            |
| -                     | thplaceNationalityMerican                                                             | Birthplace Lyons Nationality American                                              |
|                       | ationshipNone                                                                         | Relationship                                                                       |
|                       |                                                                                       | OccupationHouse rk                                                                 |
|                       | upationRation                                                                         | Name of Father, Guardian or Curaton, Stmon, Schulz                                 |
|                       | me of Father, Guardian or Curator                                                     |                                                                                    |
| Ma                    | iden name of Mother                                                                   |                                                                                    |
|                       | / Date of Marriage                                                                    | / Date of Marriage                                                                 |
|                       | To whom Married                                                                       | To whom Married                                                                    |
| y                     | Date of DeathDate of Divorce                                                          | Date of Death                                                                      |
| previously<br>Married | Where Divorced                                                                        | Date of DeathDate of Divorce                                                       |
| If pre                |                                                                                       | By what Court Divorced                                                             |
| -                     | By what Court Divorced                                                                |                                                                                    |
|                       |                                                                                       | To whom Divorce granted                                                            |
|                       | To whom Divorce granted                                                               | Maiden name of Bride                                                               |

| in the Gounty<br>of the State of <u>It acoust n</u><br>State of <u>It acoust n</u><br>November A. D. 19 31<br>and<br><i>November A. D. 19 31</i><br><i>November A. D. 19 31</i><br><i>Nove</i> | Lyona<br>fer of Lyona<br>at purpose by the County C<br><u>111th</u> day of<br>t forth in the foregoing ce<br>of (Name. | This Copy<br>This Copy<br>0. 1931at<br> | CONSIN<br>of Vital Statistics<br>ARRIAGE<br>O. Biwer<br>of Wisconsin, And row<br>at a of<br>nbered<br>States of<br>tresent at the Marriage of. | H. Ketherine Golu<br>re by me united in marriage and<br>unty and State of Wisconsin, nur<br>We, the undersigned, were p<br>Ketherine Golu | 다 다 다 다 다 다 다 다 다 다 다 다 다 다 다 다 다 다 다            |
|----------------------------------------------------------------------------------------------------|----------------------------------------------------------------------------------------------------|-----------------------------------------|----------------------------------------------------------------------------------------------------|----------------------------------------------------------------------------------------------------|--------------------------------------------------|
| BRIDE                                                                                                    |                                                                                                    |                                         | GROOM                                                                                                    |                                                                                                    | compli<br>compli                                 |
| ***************************************                                                                                                    | Name Kathor                                                                                                    |                                         |                                                                                                    | me Andrew J.Mey                                                                                                    | 1 4 0 4                                          |
| yons, Wise,                                                                                                    |                                                                                                    |                                         |                                                                                                    | sidence                                                                                                    | I C M H                                          |
| Divorced                                                                                                    |                                                                                                    |                                         |                                                                                                    | Solor Matte                                                                                                    | Dens Dens                                        |
| Nationality American                                                                                                    | and the second second second second second second second second second second second second second second second       | and the state of the second             |                                                                                                    | hplace                                                                                                    | Village Village Rela                             |
| ***************************************                                                                                                    |                                                                                                    |                                         |                                                                                                    | ationship                                                                                                    | Maximum penalty of the Marrie                    |
|                                                                                                    | Occupation                                                                                                    |                                         |                                                                                                    |                                                                                                    | Marriage.<br>Marriage.<br>Marriage.<br>Marriage. |
| in or Curaton. Gimon Sohulz                                                                                                    |                                                                                                    |                                         |                                                                                                    | ne of Father, Guardian or Curat                                                                                                    | the orp arri                                     |
| gasV teragreM                                                                                                    |                                                                                                    |                                         |                                                                                                    |                                                                                                    | 0- 79                                            |
|                                                                                                    |                                                                                                    |                                         |                                                                                                    | <ul> <li>Date of Marriage</li> <li>To whom Married</li> </ul>                                                                             | the City                                         |
| ***************************************                                                                                                    | To whom Married                                                                                                    |                                         |                                                                                                    | Date of Death                                                                                                    |                                                  |
|                                                                                                    | NO REAL                                                                                                    |                                         |                                                                                                    | Where Divorced                                                                                                    | Merried of the de deviously previously           |
| ***************************************                                                                                                    |                                                                                                    |                                         |                                                                                                    | By what Court Divorced                                                                                                    | II pr                                            |
| orced                                                                                                    | By what Court Div                                                                                                    |                                         |                                                                                                    | by what Court Divorced                                                                                                    |                                                  |
| and the second second second second second second second second second second second second second second second                                                                                                    | - To whom Divorce                                                                                                    |                                         | ***************************************                                                                                                    |                                                                                                    | and the states                                   |
| granted                                                                                                    | and the second second second second second second second second second second second second second second second       |                                         | Mo                                                                                                    | a special dispensation issued?                                                                                                    | Was                                              |
| granted                                                                                                    | Maiden name of Bride }                                                                                                 | 10                                      |                                                                                                    | a special dispensation issued?                                                                                                    |                                                  |

- Extent of the Little

A DE LA DE L

\*

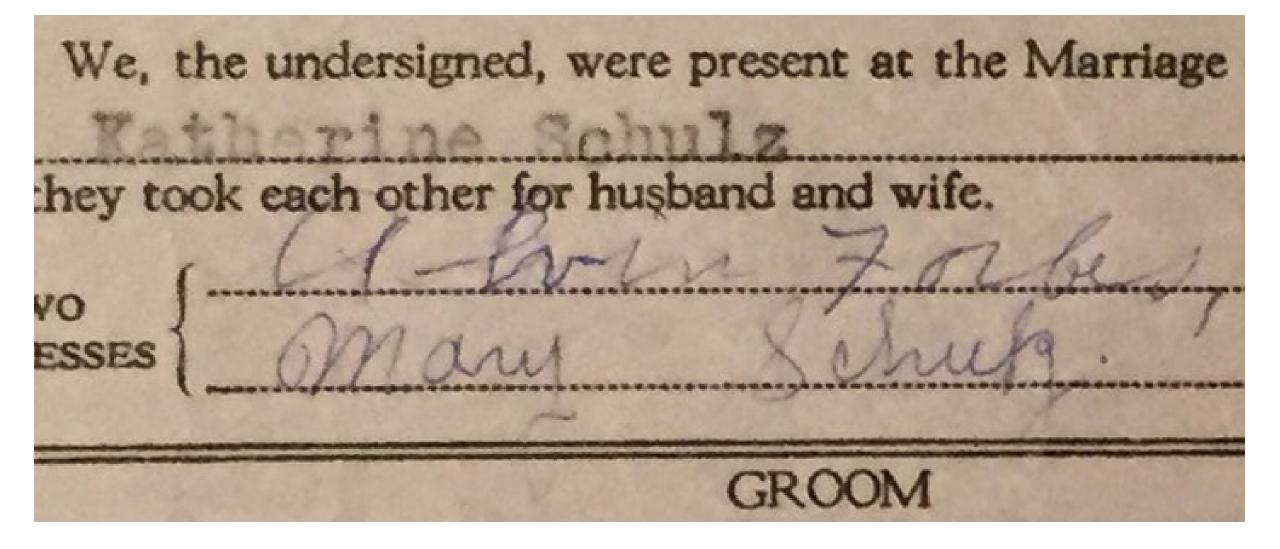

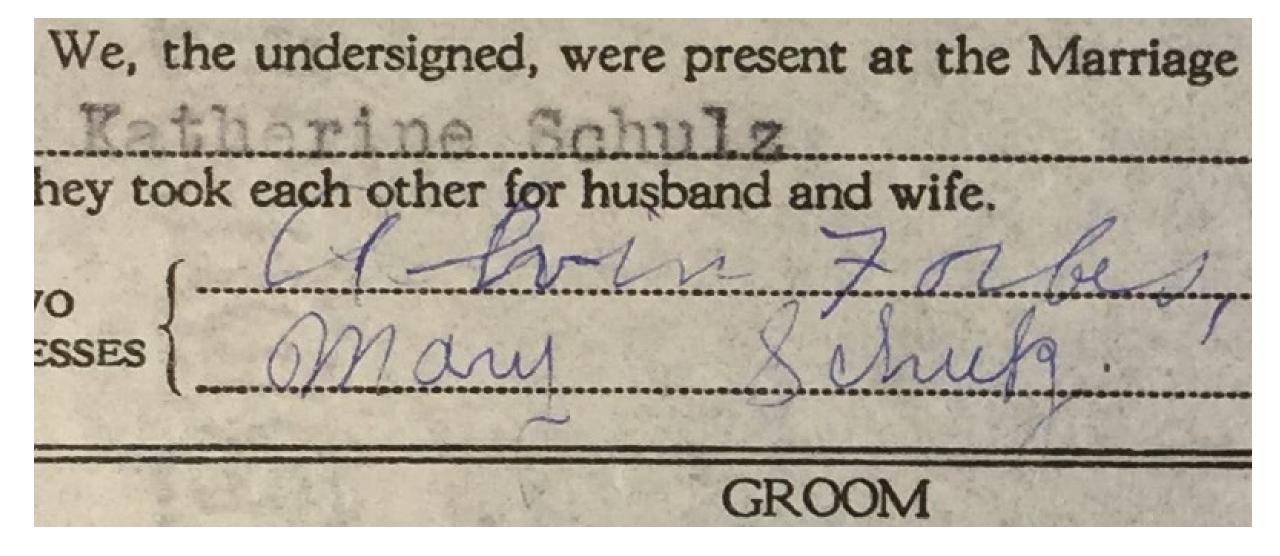

### What About a Wand Scanner?

- One output file option:
  - JPEG
- Poor Image Quality
- May not be allowed by repository

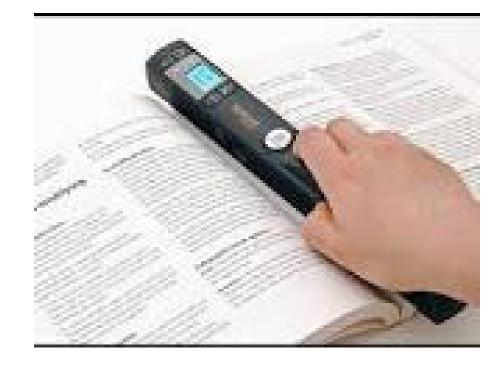

| A second second                                                                                                    | This Copy fo                                                                                                    |                                                                                    |  |  |  |  |  |  |
|----------------------------------------------------------------------------------------------------|----------------------------------------------------------------------------------------------------|------------------------------------------------------------------------------------|--|--|--|--|--|--|
| and a second of                                                                                                    | STATE OF WISCONSIN                                                                                                    | Place of Marriage                                                                  |  |  |  |  |  |  |
| 1 and 1 and 1                                                                                                    | Department of Health-Bureau of Vital Statistics                                                                                   | County of Malworth                                                                 |  |  |  |  |  |  |
|                                                                                                    |                                                                                                    | Township of Lyons                                                                  |  |  |  |  |  |  |
| ading<br>ut an<br>vital<br>days                                                                                                    | CERTIFICATE OF MARRIAGE                                                                                                    | Village of                                                                         |  |  |  |  |  |  |
| of vol                                                                                                    | Rev.A.C.Biwer                                                                                                    | hereby certify that on City of                                                     |  |  |  |  |  |  |
| wit wit                                                                                                    | the 17th day of Movember A. D. 1931 at                                                                                            |                                                                                    |  |  |  |  |  |  |
| ficial<br>fisti<br>fisti                                                                                                    | of Walworth State of Wisconsin, Andrew J. Meyerhofer of Lyons of the State of Wisconsin                                           |                                                                                    |  |  |  |  |  |  |
| ne officiating p<br>ad out with unf<br>rformed witho<br>al registrar of<br>within three                                                                                                    | and Katharine Schulz of Lyons State of Wisconsin                                                                                  |                                                                                    |  |  |  |  |  |  |
|                                                                                                    | were by me united in marriage and authorized by a Marriage License issued for that purpose by the County Clerk of <u>Malmorth</u> |                                                                                    |  |  |  |  |  |  |
| in by<br>ony<br>orm                                                                                                    | County and State of Wisconsin, numbered <u>94</u> and dated the <u>14th</u> <u>day of NOVEMBER</u> <u>A. D. 19 31</u>             |                                                                                    |  |  |  |  |  |  |
| given by the pletely fille remony pe o the loca performed                                                                                                    | We, the undersigned, were present at the Marriage of And ret                                                                      | J.Meyerhoferand                                                                    |  |  |  |  |  |  |
| be g<br>comp<br>e Cent<br>em t                                                                                                    | Katherine Schulz                                                                                                    | forth in the foregoing certificate, at their request, and heard their declarations |  |  |  |  |  |  |
|                                                                                                    | that they took each other for husband and wife.                                                                                   | Ru COLZINGA                                                                        |  |  |  |  |  |  |
| d shall<br>ly and<br>larriag<br>rr of th<br>rriage                                                                                                    | Two Signature o person officiat                                                                                                   | In Name Nev. a. C. Biwer                                                           |  |  |  |  |  |  |
| gred shall<br>sgibly and<br>a Marriag<br>ither of th<br>Marriage                                                                                                    | WITNESSES May Mulg. P. O. Address P. O. Address Here May                                                                          |                                                                                    |  |  |  |  |  |  |
| nal le<br>nal le<br>e of a<br>said<br>said<br>npliar                                                                                                    | GROOM                                                                                                    | BRIDE                                                                              |  |  |  |  |  |  |
|                                                                                                    |                                                                                                    |                                                                                    |  |  |  |  |  |  |
| d Origi<br>d Origi<br>che cas<br>ontrac<br>which                                                                                                    | Name Andrew J. Meyerhofer                                                                                                    | NameKatherine Schulz                                                               |  |  |  |  |  |  |
| iplic<br>in t<br>in t<br>in t<br>in t<br>for 1                                                                                                    | Residenceiyons, 113.                                                                                                    | Residence Lyons, Wis.,                                                             |  |  |  |  |  |  |
| nd Trij<br>te mar<br>n, or i<br>arriage<br>Town<br>nalty fo                                                                                                    | Age                                                                                                    |                                                                                    |  |  |  |  |  |  |
| and<br>ication<br>Mai<br>Nai<br>or T<br>or T                                                                                                    | Age                                                                                                    | Birthplace Lyons Nationality American                                              |  |  |  |  |  |  |
|                                                                                                    | BirthplaceBloomfieldNationalityAmerican                                                                                           |                                                                                    |  |  |  |  |  |  |
| uplicate<br>he certif<br>ating per<br>s to the<br>Village<br>ximum                                                                                                    | Relationship                                                                                                    |                                                                                    |  |  |  |  |  |  |
| M. M.                                                                                                    | OccupationFarming                                                                                                    |                                                                                    |  |  |  |  |  |  |
| n, and<br>h offi<br>e par<br>porato<br>riage.                                                                                                    |                                                                                                    |                                                                                    |  |  |  |  |  |  |
| y thir<br>suc<br>corp                                                                                                    |                                                                                                    | Maiden name of Mother Margaret Vang                                                |  |  |  |  |  |  |
| d by<br>in by<br>ir by                                                                                                    |                                                                                                    |                                                                                    |  |  |  |  |  |  |
| f sa f                                                                                                    | / Date of Marriage                                                                                                    |                                                                                    |  |  |  |  |  |  |
| s me<br>s me<br>son<br>son<br>the<br>the<br>o te                                                                                                    | To whom Married                                                                                                    | To whom Married                                                                    |  |  |  |  |  |  |
| son son son son dan                                                                                                    | Date of Death                                                                                                    | Date of DeathDate of Divorce                                                       |  |  |  |  |  |  |
| Mar<br>e peal<br>hall<br>stick                                                                                                    | Date of DeathDate of Divorce                                                                                                    |                                                                                    |  |  |  |  |  |  |
| the l<br>the shift shift sh |                                                                                                    |                                                                                    |  |  |  |  |  |  |
| alsteint                                                                                                    | By what Court Divorced                                                                                                    | By what Court Divorced                                                             |  |  |  |  |  |  |
|                                                                                                    | To whom Divorce granted                                                                                                    | To whom Divorce granted                                                            |  |  |  |  |  |  |
|                                                                                                    | Was a special dispensation issued?Bo                                                                                              | Maiden name of Bride }                                                             |  |  |  |  |  |  |
|                                                                                                    |                                                                                                    | Leo D. Dunlap                                                                      |  |  |  |  |  |  |
|                                                                                                    | Date of Issue                                                                                                    |                                                                                    |  |  |  |  |  |  |
|                                                                                                    | Filed19                                                                                                    | Local Register.                                                                    |  |  |  |  |  |  |

### What About a Flip Pal?

- Restricted Image Size
  - 4 x 6 Inches
- Limited file format choices
  - Only JPEG is supported
- May not be allowed by repository

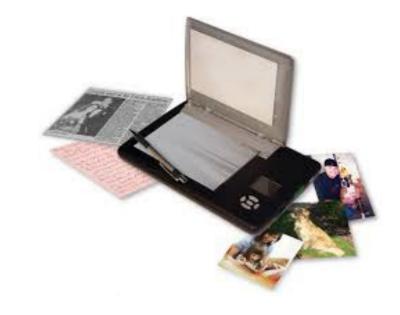

# Why not use Scanning Software?

- You have very little control over what they are doing to optimize the image.
- You usually have little choice over the file format for the resulting image.
- OK to use to in addition to the camera image if you want to create PDF versions quickly.

# Summary

- Clean your lens
- Optimize the App settings
- Get Good Light
- Minimize Surrounding Glare

- Keep the Document Flat
- Fill the Frame
- Hold the camera Parallel
- Stabilize the Camera
- Don't Use Digital Zoom
- Take close-ups of Large Documents

Questions?

# Thank You!